# नुऎ सामारी

## लुका १०:२५३७

### (लोहोरुङ्)

**The Good Neighbor**

**Luke 10:25-27**

**(Lohorung)**

Illustrations by Graham Wade © United Bible Societies, 1989 Nairobi, Kenya

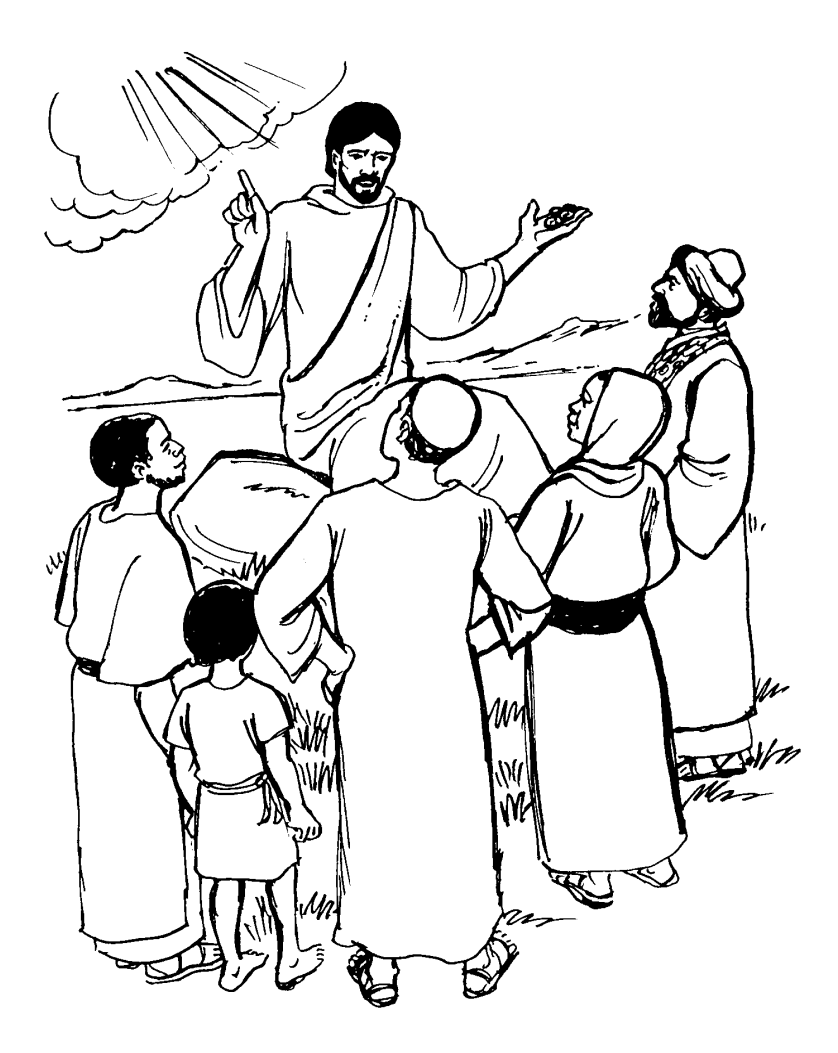

3

<span id="page-2-1"></span><sup>b</sup>10.25 यहुदी याॽमीचीऎ लेसुचीनीहा खानावाँ इखुबा यहुदी याटाङ्पा

<span id="page-2-0"></span> $^{\rm a}$ 10.25 व्यवस्था

<sup>29</sup> नीवाँनेन् यायेॽमामी याटाङ्पाऎ टाङ्पा काम्नु खॆॽमॆ नीवाएं येसु सीमु, "काम् नेन्टाङ्एं आसार टा ?"

सङ्क नाम्नाम् पीसीॽमा लेमी ।"  $^{\rm 28}$ येसुऎ लोसु, "आनॆ चैबान इरीसुना | आक्ख्न लॆटॆ हाङ् होङ्चाढाङ्ना ।"

मखाङ्टीटुने ?"  $^{\rm 27}$  याटाङ्पाऎ लोसु, "आनॆ टाङ्पाम् नीङ्वाहाङ् आम् चोब्न हङ्सीबा, आम् सक्**माऐ, चै?मावाऐ हाङ् आम् चो**ब्न नीवाँऐ नाम्नाम् पीसीमा ले | टाङ्पा खन टाङ्पाम् नेन्टाङ्हाची

 $^{\rm 26}$ येसुए लोसु,"नीवाँनेन् यायेॽमाबी माङ् साब्डॆ,

टाआ हाङ् येसुमी नीवाँ ठाग्मे नीवाँए येसु सीमु, "टुम्घङ्पो, काड़ा हीङ्चाढाङ्माम् लागी माङ् लॆमा लॆऎ ?"

 $^{25}$  इ२या एक्क नीवाँनेन् याये२माै खनावाँ इखुबा याटाङ्पा $^{\rm b}$  $^{\rm b}$  $^{\rm b}$ 

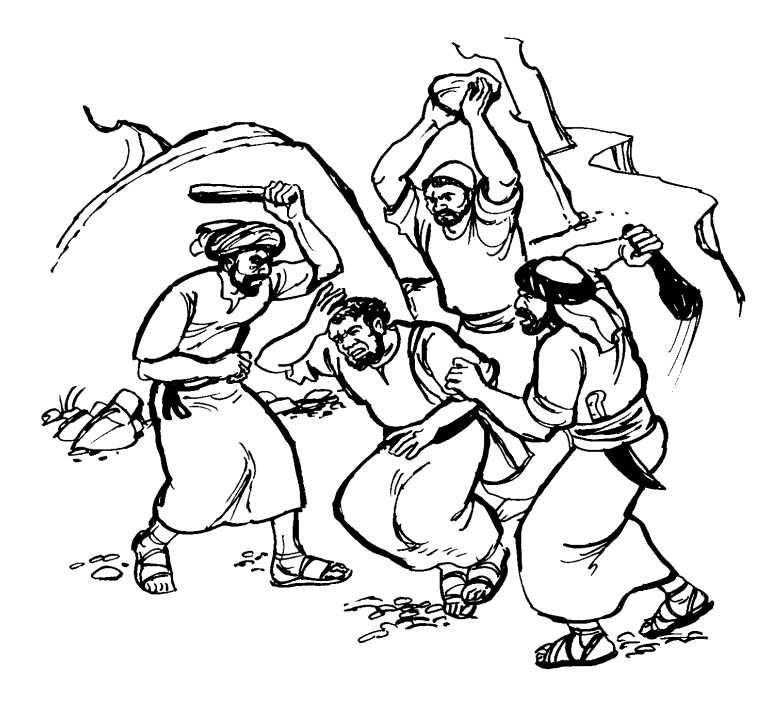

 $^{\rm 30}$ हाङ् येसुऎ लोसु,''एक्क याॽमी यारुसालेमबाङ्कॆ यरीहो लमि हाटाबी युमे सीसार खुसुबाङ्चीऐ खो लाम्फुबी चुबुची | हाङ् उम् चे बीन्पीटुची हाङ् सीखे?मा ना होङ्चामे लिखारी रगूची हाङ् याइडाउची ।

<span id="page-4-0"></span> $^{\rm c}$ 10.32 याटाङ्पा योम्पक् मुबाकखुबा याॽमी

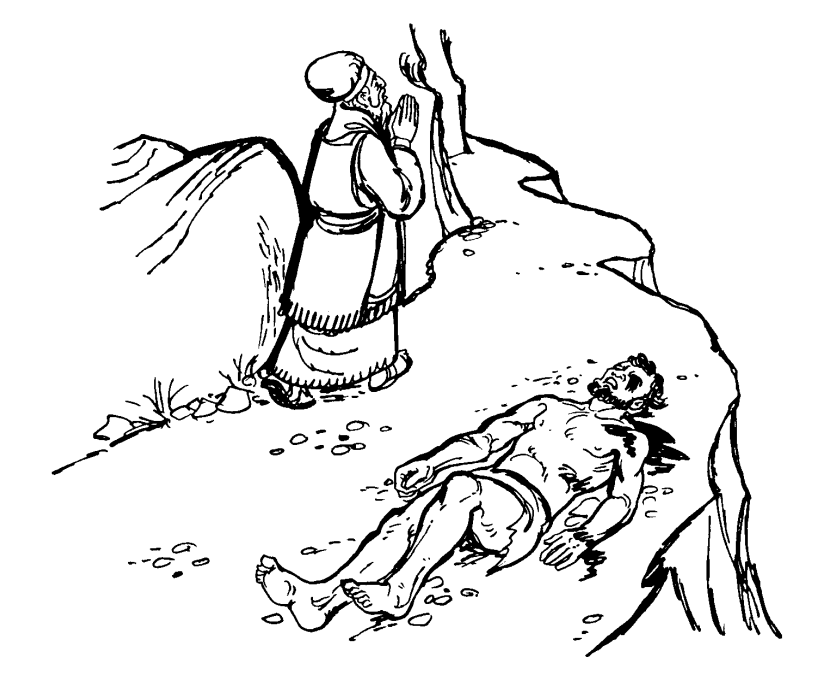

खाङ्टकु हाङ् योफाक्डाउ ।

 $^{\rm 31}$  एछहाङ्कॆ आक्क लाम्न एक्क नीवाँनेन्चा याॽमी टाआ हाङ् आक्क या?मी खाङ् हाङ् मीउगै?न यीफाक्डाउ ।  $\rm{^{32}}$  हाङ् एछहाङ् लेवी $\rm{^{\circ}}$  $\rm{^{\circ}}$  $\rm{^{\circ}}$  सङ्क आक्क लाम्न टाआ हाङ् आक्क

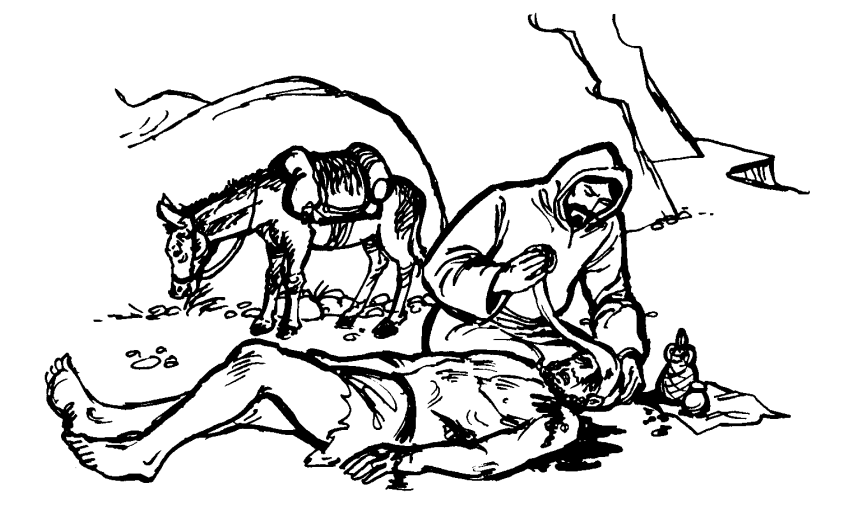

खाङ्टाकु हाङ् नाम्नाम् पीसीटु |  $^{\rm 34}$ उम् हुवाबी जैटुनमी केवा नुङ् अङ्गुरमी खॆवा टीबीटु | हाङ् खोम् गधा सक्पी ठेट्टीसु हाङ् पोप्ठम् ठेयोङ्पी लाखेटु ।

 $^{\rm 33}$ हाङ् एछहाङ् सामारी $^{\rm d}$  $^{\rm d}$  $^{\rm d}$ लोमे याॽमी सङ्क टाआ हाङ् आक्क

<span id="page-5-0"></span><sup>&</sup>lt;sup>d</sup>10.33 यहुदीचीऎ चीक्सीम्पा याॽमीची

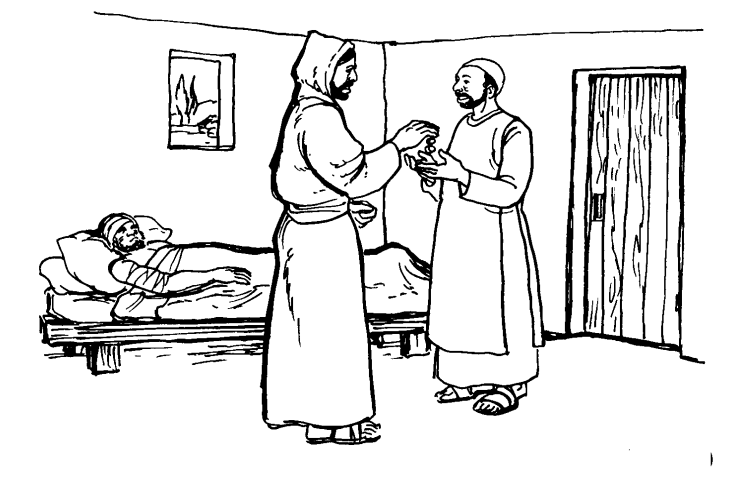

<span id="page-6-0"></span>आक्कुबी खसि आक्क याॽमी नुर खाङु | <sup>35</sup> वेन्डाक्लाम्पॆ पोप्थाम् ठेयोङ्पीऎ टुम्घङ्पा सीःमी हीच्ची याङ् पीट्टु हाङ् गर लोसु,"इग नुर खाङ, इघा याङ्ए मार्खेटु हाङ्ग ऎन्टाङार काङै फङ्कुङ् लोसु |"

 $^{\rm 36}$  हाङ् येसुऎ आक्क नीवाँनेन् यायेॽमा खनावाँ इखुबा याटाङ्पा सीमु, "इघा सुम्पाबी आक्क रग्भुङ्पा याॽमीमी नेन्टाङ्ऐ आसार ?"

 $^{\scriptscriptstyle 37}$  आक्कसॆ लोसु, "खो नाम्नाम् पीसीखुबा चै ।" हाङ् येसुऎ लोसु, "खारे हाङ् आना सङ् आक्क्रक्न लेटे |

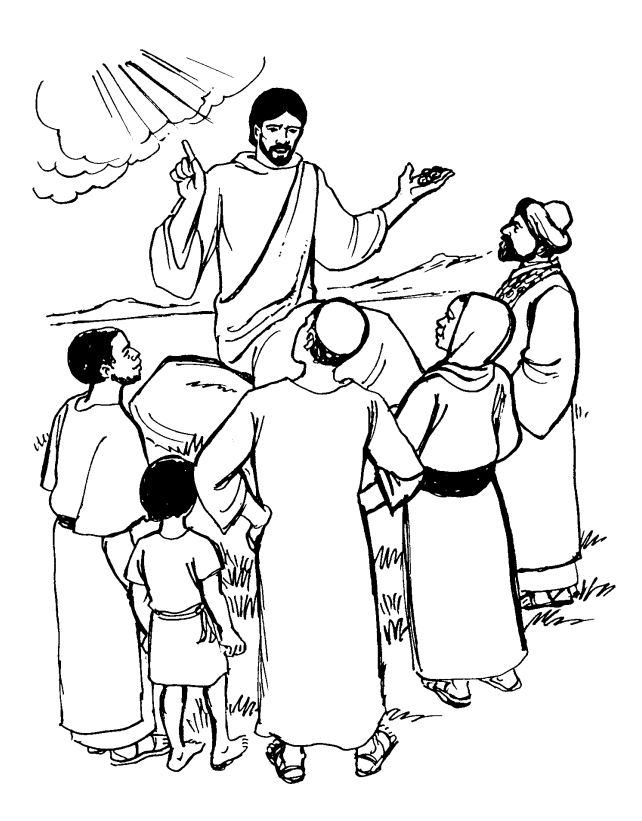

# इमायगुकुर्य खानावाँ

#### याये?मा

बाइबलबीए उत्पती, प्रस्थान, लेबी, गन्ती नुङ् व्यवस्था लोमै ङार्ची सा?मारा

#### इखुबा

या?मीचीऐ लेसुचीनीहा खानावाँ नुङ् योम्पक् चीन्खुबा अथवा इखुबा, लाखुबा ।

### ठेयोङ्

र्यशुमी पालंबी या?मीची खीम्पाङ् लङ्प?युङ्सामीर लाम्फु?न नाम् कोकखारा हाङ्ग चामा, डुङ्मा नुङ् पेन्मा टक्चाएं खीम् |

#### सामारी.

इस्रएल हाङ्टेम् आश्शुर लोमे हाङ्टेम्ऐ लैट्टु | हाङ् आश्शुरीचीनुङ् भ्या लेखुबा नुङ् होइटा योम्पर्क्पो ठुटीखे?खुबा यहुदीची न सामारी लोकुची | यहुदीचीऐ सामारोची सीच्चोयुक्सुची |